*Low Frequency Response Amplifiers Formulas...* 1/9

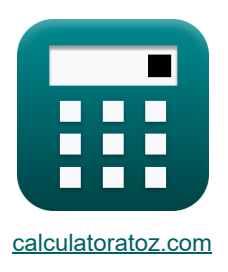

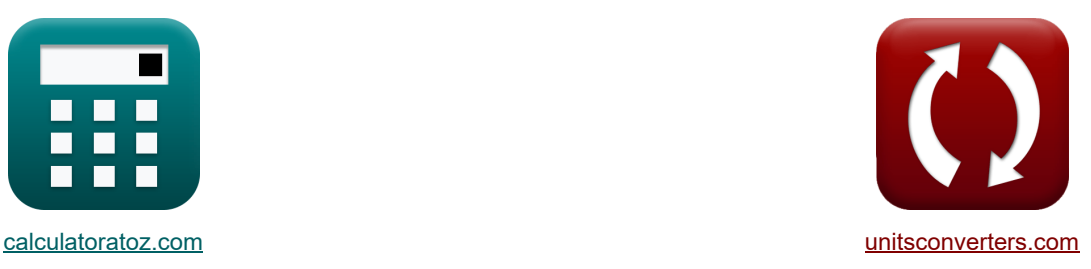

# **Amplificateurs de réponse basse fréquence Formules**

[calculatrices](https://www.calculatoratoz.com/fr) ! Conversions ! [conversions](https://www.unitsconverters.com/fr) ! conversions ! conversions !

Exemples!

#### Signet **[calculatoratoz.com](https://www.calculatoratoz.com/fr)**, **[unitsconverters.com](https://www.unitsconverters.com/fr)**

Couverture la plus large des calculatrices et croissantes - **30 000+ calculatrices !** Calculer avec une unité différente pour chaque variable - **Dans la conversion d'unité intégrée !** La plus large collection de mesures et d'unités - **250+ Mesures !**

N'hésitez pas à PARTAGER ce document avec vos amis !

*[Veuillez laisser vos commentaires ici...](https://docs.google.com/forms/d/e/1FAIpQLSf4b4wDgl-KBPJGChMJCxFlqrHvFdmw4Z8WHDP7MoWEdk8QOw/viewform?usp=pp_url&entry.1491156970=Amplificateurs%20de%20r%C3%A9ponse%20basse%20fr%C3%A9quence%20Formules)*

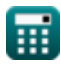

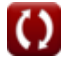

### **Liste de 13 Amplificateurs de réponse basse fréquence Formules**

## **Amplificateurs de réponse basse fréquence**

### **Analyse de la réponse**

**1) Bande passante à gain unitaire**

$$
\overline{\boldsymbol{\kappa}}\overline{\boldsymbol{\omega}}_{\rm T}=\beta\cdot\mathbf{f}_{\rm L}
$$

 $ext{6300Hz} = 150 \cdot 42 \text{Hz}$ 

**2) Fréquence de transition** 

$$
\kappa\overline{f_{1,2}=\frac{1}{\sqrt{B}}}
$$

$$
\boxed{\text{ex}}\ \boxed{0.5\text{Hz} = \frac{1}{\sqrt{4}}}
$$

#### **3) Puissance absorbée par l'onde sinusoïdale positive**

$$
\pmb{\kappa}\boxed{P=\frac{V_m\cdot V_i}{\pi\cdot R_L}}
$$

$$
\boxed{\text{ex}}{5.092958\text{mW}=\frac{6\text{V}\cdot 12\text{V}}{\pi\cdot 4.5\text{k}\Omega}}
$$

#### **4) Tension de crête de l'onde sinusoïdale positive**

$$
\mathbf{f} \times \begin{bmatrix} V_m = \frac{\pi \cdot P \cdot R_L}{V_i} \end{bmatrix}
$$
  
\n
$$
\mathbf{f} \times 5.984734V = \frac{\pi \cdot 5.08 \text{mW} \cdot 4.5 \text{k}\Omega}{12V}
$$

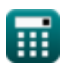

**[Ouvrir la calculatrice](https://www.calculatoratoz.com/fr/unity-gain-bandwidth-calculator/Calc-25277)** 

**[Ouvrir la calculatrice](https://www.calculatoratoz.com/fr/transition-frequency-calculator/Calc-27361)** 

**[Ouvrir la calculatrice](https://www.calculatoratoz.com/fr/power-drain-from-positive-sine-wave-calculator/Calc-29957)** 

*Low Frequency Response Amplifiers Formulas...* 3/9

### **Réponse de l'amplificateur CE**

**5) Constante de temps associée à Cc1 en utilisant la méthode des constantes de temps de court-circuit** 

$$
\text{for } \tau = \mathrm{C_{C1}} \cdot \mathrm{R'}_1
$$
   
   
   
 Ourir la calculatrice  $\bullet$ 

$$
\mathbf{ex}\ \mathbf{2.04s=400\mu F\cdot 5.1k\Omega }
$$

**6) Constante de temps de l'amplificateur CE** 

$$
\overline{\kappa}\,\overline{\tau} = \overline{\mathrm{C}_{\mathrm{C}1} \cdot \mathrm{R}_1}
$$

 $\boxed{\textbf{ex}}$  1.96s =  $400 \mu \text{F} \cdot 4.9 \text{k}\Omega$ 

**7) Résistance due au condensateur CC1 utilisant la méthode Constantes de temps de courtcircuit**

$$
\begin{aligned} &\pmb{\kappa}\Bigg[\mathbf{R}_{\mathrm{t}}=\left(\frac{1}{\mathbf{R}_{\mathrm{b}}}+\frac{1}{\mathbf{R}_{\mathrm{i}}}\right)+\mathbf{R}_{\mathrm{s}}\Bigg] \\ &\pmb{\kappa}\mathbf{z}\,4.7\mathbf{k}\Omega=\left(\frac{1}{14\mathbf{k}\Omega}+\frac{1}{16\mathbf{k}\Omega}\right)+4.7\mathbf{k}\Omega\Bigg] \end{aligned}
$$

### **Réponse de l'amplificateur CS**

#### **8) Fréquence 3 DB de l'amplificateur CS sans pôles dominants**

$$
\kappa\bigg|f_L=\sqrt{\omega_{p1}^2+f_P^2+\omega_{p3}^2-\big(2\cdot f^2\big)}\bigg|
$$

**[Ouvrir la calculatrice](https://www.calculatoratoz.com/fr/3-db-frequency-of-cs-amplifier-without-dominant-poles-calculator/Calc-23071)** 

**[Ouvrir la calculatrice](https://www.calculatoratoz.com/fr/time-constant-of-ce-amplifier-calculator/Calc-23715)** 

**[Ouvrir la calculatrice](https://www.calculatoratoz.com/fr/resistance-due-to-capacitor-cc1-using-method-short-circuit-time-constants-calculator/Calc-23708)** 

$$
\texttt{ex}\left[42.42688\text{Hz}=\sqrt{\left(0.2\text{Hz}\right)^2+\left(80\text{Hz}\right)^2+\left(20\text{Hz}\right)^2-\left(2\cdot\left(50\text{Hz}\right)^2\right)}
$$

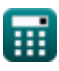

*Low Frequency Response Amplifiers Formulas...* 4/9

**9) Fréquence à transmission nulle de l'amplificateur CS** 

5) Frequency of reduction of a transmission frame de a implementation of S. B  
\n
$$
\mathbf{E} \left[ \mathbf{f} = \frac{\mathbf{g}_{\text{m}}}{2 \cdot \pi \cdot \text{C}_{\text{gd}}} \right]
$$
\n
$$
\mathbf{F} = \frac{0.25 \text{S}}{2 \cdot \pi \cdot 800 \mu \text{F}} \right]
$$
\n
$$
\mathbf{F} = \frac{1}{\text{C}_{\text{Cl}} \cdot (\text{R}_{\text{i}} + \text{R}_{\text{s}})}
$$
\n
$$
\mathbf{F} = \frac{1}{\text{C}_{\text{Cl}} \cdot (\text{R}_{\text{i}} + \text{R}_{\text{s}})}
$$
\n
$$
\mathbf{F} = \frac{1}{\text{C}_{\text{Cl}} \cdot (\text{R}_{\text{i}} + \text{R}_{\text{s}})}
$$
\n
$$
\mathbf{F} = \frac{1}{\text{C}_{\text{Cl}} \cdot (\text{R}_{\text{i}} + \text{R}_{\text{s}})}
$$
\n
$$
\mathbf{F} = \frac{1}{\text{C}_{\text{G}}} \quad \text{Quwiri is calculated}
$$
\n
$$
\mathbf{F} = \frac{\text{S}_{\text{m}} + \frac{1}{\text{R}}}{\text{C}_{\text{s}}}
$$
\n
$$
\mathbf{F} = \frac{\text{S}_{\text{m}} + \frac{1}{\text{R}}}{\text{C}_{\text{s}}}
$$
\n
$$
\mathbf{F} = \frac{1}{\text{C}_{\text{s}}}
$$
\n
$$
\mathbf{F} = \frac{1}{\text{C}_{\text{s}}} \quad \text{Quwiri is calculated}
$$
\n
$$
\mathbf{F} = \frac{1}{\text{C}_{\text{s}}} \quad \text{Quviri is calculated}
$$
\n
$$
\mathbf{F} = \frac{1}{\text{C}_{\text{s}}} \quad \text{Quviri is calculated}
$$
\n
$$
\mathbf{F} = \frac{1}{\text{C}_{\text{s}}} \quad \text{Quviri is calculated}
$$
\n
$$
\mathbf{F} = \frac{1}{\text{C}_{\text{s}}} \quad \text{Quviri is calculated}
$$
\n
$$
\mathbf{F} = \frac{1}{\text{C}_{\text{s}}} \quad \text{Quviri is calculated}
$$
\n
$$
\mathbf{F} = \frac{1}{\text{C}_{
$$

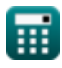

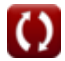

*Low Frequency Response Amplifiers Formulas...* 5/9

**13) Tension de sortie de l'amplificateur basse fréquence** 

$$
\begin{aligned} \textbf{X} & \boxed{V_{o} = V \cdot A_{mid} \cdot \left(\frac{f}{f + \omega_{p1}}\right) \cdot \left(\frac{f}{f + \omega_{p2}}\right) \cdot \left(\frac{f}{f + \omega_{p3}}\right)} \end{aligned}
$$

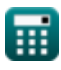

*Low Frequency Response Amplifiers Formulas...* 6/9

### **Variables utilisées**

- **Amid** Gain de bande moyenne
- **B** Constante B
- **CC1** Capacité du condensateur de couplage 1 *(microfarades)*
- **Cgd** Porte de capacité à drainer *(microfarades)*
- **C<sup>s</sup>** Condensateur de dérivation *(microfarades)*
- **f** Fréquence *(Hertz)*
- **f1,2** Fréquence de transition *(Hertz)*
- **fL** Fréquence 3 dB *(Hertz)*
- **f<sup>P</sup>** Fréquence du pôle dominant *(Hertz)*
- **g<sup>m</sup>** Transconductance *(Siemens)*
- **P** Puissance drainée *(Milliwatt)*
- **R** Résistance *(Kilohm)*
- **R<sup>1</sup>** Résistance de la résistance 1 *(Kilohm)*
- **R'<sup>1</sup>** Résistance de l'enroulement primaire dans le secondaire *(Kilohm)*
- **R<sup>b</sup>** Résistance de base *(Kilohm)*
- **R<sup>d</sup>** Résistance aux fuites *(Kilohm)*
- **R<sup>i</sup>** Résistance d'entrée *(Kilohm)*
- **R<sup>L</sup>** Résistance de charge *(Kilohm)*
- **R<sup>s</sup>** Résistance du signal *(Kilohm)*
- **R<sup>t</sup>** Résistance totale *(Kilohm)*
- **V** Tension du petit signal *(Volt)*
- **V<sup>i</sup>** Tension d'alimentation *(Volt)*
- **V<sup>m</sup>** Tension de crête *(Volt)*
- **V<sup>o</sup>** Tension de sortie *(Volt)*
- **β** Gain de courant de l'émetteur commun
- **ωp1** Fréquence pôle 1 *(Hertz)*
- **ωp2** Pôle Fréquence 2 *(Hertz)*

*Low Frequency Response Amplifiers Formulas...* 7/9

- **ωp3** Pôle Fréquence 3 *(Hertz)*
- **ω<sup>T</sup>** Bande passante de gain unitaire *(Hertz)*
- La constante de temps *(Deuxième)*

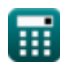

*Low Frequency Response Amplifiers Formulas...* 8/9

### **Constantes, Fonctions, Mesures utilisées**

- Constante: **pi**, 3.14159265358979323846264338327950288 *Archimedes' constant*
- Fonction: **sqrt**, sqrt(Number) *Square root function*
- La mesure: **Temps** in Deuxième (s) *Temps Conversion d'unité*
- La mesure: **Du pouvoir** in Milliwatt (mW) *Du pouvoir Conversion d'unité*
- La mesure: **Fréquence** in Hertz (Hz) *Fréquence Conversion d'unité*
- La mesure: **Capacitance** in microfarades (μF) *Capacitance Conversion d'unité*
- La mesure: **Résistance électrique** in Kilohm (kΩ) *Résistance électrique Conversion d'unité*
- La mesure: **Conductivité électrique** in Siemens (S) *Conductivité électrique Conversion d'unité*
- La mesure: **Potentiel électrique** in Volt (V) *Potentiel électrique Conversion d'unité*

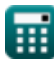

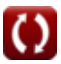

*Low Frequency Response Amplifiers Formulas...* 9/9

### **Vérifier d'autres listes de formules**

- **Caractéristiques de l'amplificateur Formules**
- **Fonctions et réseau de l'amplificateur Formules**
- **Amplificateurs différentiels BJT Formules**
- **Amplificateurs de rétroaction Formules**
- **Amplificateurs de réponse basse fréquence Formules**
- **Amplificateurs MOSFET Formules**
- **Des amplificateurs opérationnels Formules**
- **Étages de sortie et amplificateurs de puissance Formules**
- **Amplificateurs de signal et CI Formules**

N'hésitez pas à PARTAGER ce document avec vos amis !

### **PDF Disponible en**

[English](https://www.calculatoratoz.com/PDF/Nodes/1031/Low-frequency-response-amplifiers-Formulas_en.PDF) [Spanish](https://www.calculatoratoz.com/PDF/Nodes/1031/Low-frequency-response-amplifiers-Formulas_es.PDF) [French](https://www.calculatoratoz.com/PDF/Nodes/1031/Low-frequency-response-amplifiers-Formulas_fr.PDF) [German](https://www.calculatoratoz.com/PDF/Nodes/1031/Low-frequency-response-amplifiers-Formulas_de.PDF) [Russian](https://www.calculatoratoz.com/PDF/Nodes/1031/Low-frequency-response-amplifiers-Formulas_ru.PDF) [Italian](https://www.calculatoratoz.com/PDF/Nodes/1031/Low-frequency-response-amplifiers-Formulas_it.PDF) [Portuguese](https://www.calculatoratoz.com/PDF/Nodes/1031/Low-frequency-response-amplifiers-Formulas_pt.PDF) [Polish](https://www.calculatoratoz.com/PDF/Nodes/1031/Low-frequency-response-amplifiers-Formulas_pl.PDF) [Dutch](https://www.calculatoratoz.com/PDF/Nodes/1031/Low-frequency-response-amplifiers-Formulas_nl.PDF)

*2/13/2024 | 4:53:40 AM UTC [Veuillez laisser vos commentaires ici...](https://docs.google.com/forms/d/e/1FAIpQLSf4b4wDgl-KBPJGChMJCxFlqrHvFdmw4Z8WHDP7MoWEdk8QOw/viewform?usp=pp_url&entry.1491156970=Amplificateurs%20de%20r%C3%A9ponse%20basse%20fr%C3%A9quence%20Formules)*

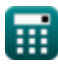

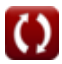